## Printed by Tom Smedsaas

```
public class Customer {
   private int load;
  public Customer() {
 load = Poisson.poisson(); }public String toString() {return "" + load; }public void unload() {
      load−−; }public boolean done() {
                                                // Uppgift A8 }public static void main(String[] args) {
    Customer c = new Customer();
    while (!c.done()){ c.unload();System.out.print(c + " ");
 }
 System.out.println();\qquad \qquad \}/* Output:
 4 3 2 1 0  *//////////////////////////////////////////////////public class Desk {
 private ArrayList<Customer> queue; private boolean open;
 public Desk() {// Uppgift A9\Boxpublic String toString() {if (open)
return "Open " + queue.toString(); } else {
return "Closed ";\left\{\begin{array}{ccc} \end{array}\right\}\Boxpublic void open() {
               open = true;\Boxpublic void open(ArrayList<Customer> q) {
     open = true;queue = qi\Boxpublic boolean isOpen() {
   return open;\Boxpublic void add(Customer c) {
                                                // Uppgift A10\BoxMar 09, 17 16:48 allFiles.java Page 1/4
                                                                                        public int queueLength () {
                                                                                         return queue.size();\Boxpublic void step() {
                                                                                                                                      // Uppgift B1 \Boxpublic ArrayList<Customer> removeHalfQueue() {
                                                                                                                                      // Uppgift B2\Boxpublic static void main(String[] args) {
                                                                                          Desk d = new Desk();
 System.out.println(d);d.open();

 d.add(new Customer());
 d.add(new Customer());
 d.add(new Customer());
while (d.queueLength() > 0) { d.step();
 System.out.println(d); }  }/* Output:Closed 
Open [1, 3, 1]
Open [0, 3, 1]Open [3, 1]
Open [2, 1]
Open [1, 1]
Open [0, 1]Open [1]

Open [0]
Open [] *////////////////////////////////////////////////public class Store {
                                                                                        private Desk[] theDesks;/**
 * Create a store with n desks.
 * The first desk (index 0) should be open, the other closed */
public Store(int n) {// Uppgift A11  }public void print() {
                                                                                           for (int \overline{d} = 0; \overline{d} < the Desks. length; d++)
                                                                                      System.out.println(d + " " + theDesks[d]);
                                                                                       } }/** 
 * Find and return the length of the longest queue  */
public int maxQueue() {
                                                                                           int result = 0;

for(Desk d: theDesks) {if (d.isOpen()) {
 result = Math.max(result, d.queueLength());Mar 09, 17 16:48 allFiles.java Page 2/4
```
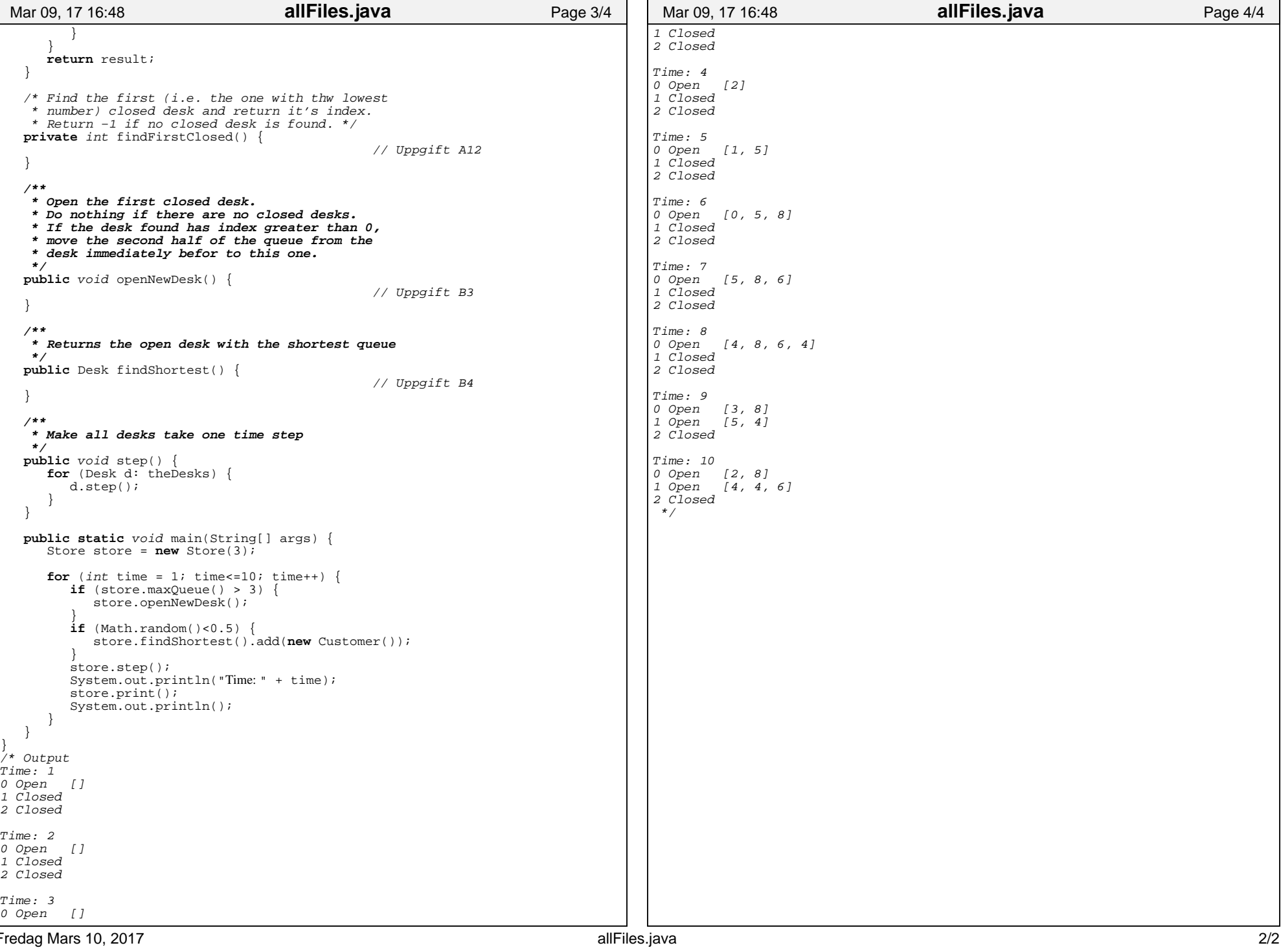